# **[MS-ESURL]: Excel Services Publishing Protocol Specification**

#### **Intellectual Property Rights Notice for Open Specifications Documentation**

- **Technical Documentation.** Microsoft publishes Open Specifications documentation for protocols, file formats, languages, standards as well as overviews of the interaction among each of these technologies.
- **Copyrights.** This documentation is covered by Microsoft copyrights. Regardless of any other terms that are contained in the terms of use for the Microsoft website that hosts this documentation, you may make copies of it in order to develop implementations of the technologies described in the Open Specifications and may distribute portions of it in your implementations using these technologies or your documentation as necessary to properly document the implementation. You may also distribute in your implementation, with or without modification, any schema, IDL's, or code samples that are included in the documentation. This permission also applies to any documents that are referenced in the Open Specifications. Tradellectual Property Rights Notice for Open Specifications Docu[m](mailto:iplg@microsoft.com)entation<br>
Technical Documentation, Microsoft publishes (96th System and the [in](http://go.microsoft.com/fwlink/?LinkId=214445)teraction of the prediction of<br>
produce), fisic formed, burgunges, alteriating
	- **No Trade Secrets.** Microsoft does not claim any trade secret rights in this documentation.
	- **Patents.** Microsoft has patents that may cover your implementations of the technologies described in the Open Specifications. Neither this notice nor Microsoft's delivery of the documentation grants any licenses under those or any other Microsoft patents. However, a given Open Specification may be covered by Microsoft Open Specification Promise or the Community Promise. If you would prefer a written license, or if the technologies described in the Open Specifications are not covered by the Open Specifications Promise or Community Promise, as applicable, patent licenses are available by contacting iplg@microsoft.com.
	- **Trademarks.** The names of companies and products contained in this documentation may be covered by trademarks or similar intellectual property rights. This notice does not grant any licenses under those rights.
	- **Fictitious Names.** The example companies, organizations, products, domain names, e-mail addresses, logos, people, places, and events depicted in this documentation are fictitious. No association with any real company, organization, product, domain name, email address, logo, person, place, or event is intended or should be inferred.

**Reservation of Rights.** All other rights are reserved, and this notice does not grant any rights other than specifically described above, whether by implication, estoppel, or otherwise.

**Tools.** The Open Specifications do not require the use of Microsoft programming tools or programming environments in order for you to develop an implementation. If you have access to Microsoft programming tools and environments you are free to take advantage of them. Certain Open Specifications are intended for use in conjunction with publicly available standard specifications and network programming art, and assumes that the reader either is familiar with the aforementioned material or has immediate access to it.

**Preliminary Documentation.** This Open Specification provides documentation for past and current releases and/or for the pre-release (beta) version of this technology. This Open Specification is final

*[MS-ESURL] — v20120906 Excel Services Publishing Protocol Specification* 

 *Copyright © 2012 Microsoft Corporation.* 

documentation for past or current releases as specifically noted in the document, as applicable; it is preliminary documentation for the pre-release (beta) versions. Microsoft will release final documentation in connection with the commercial release of the updated or new version of this technology. As the documentation may change between this preliminary version and the final version of this technology, there are risks in relying on preliminary documentation. To the extent that you incur additional development obligations or any other costs as a result of relying on this preliminary documentation, you do so at your own risk.

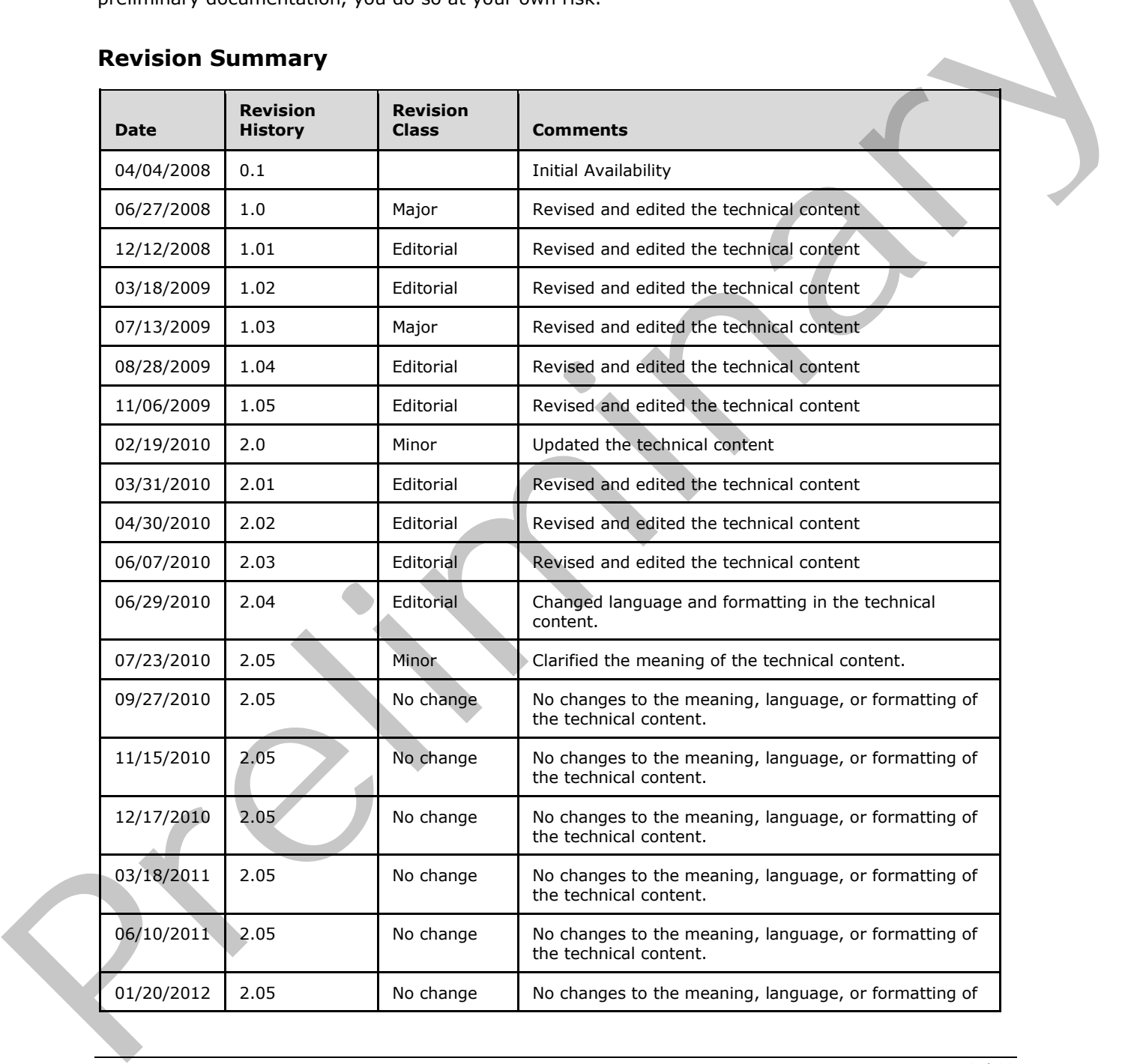

## **Revision Summary**

*[MS-ESURL] — v20120906 Excel Services Publishing Protocol Specification* 

 *Copyright © 2012 Microsoft Corporation.* 

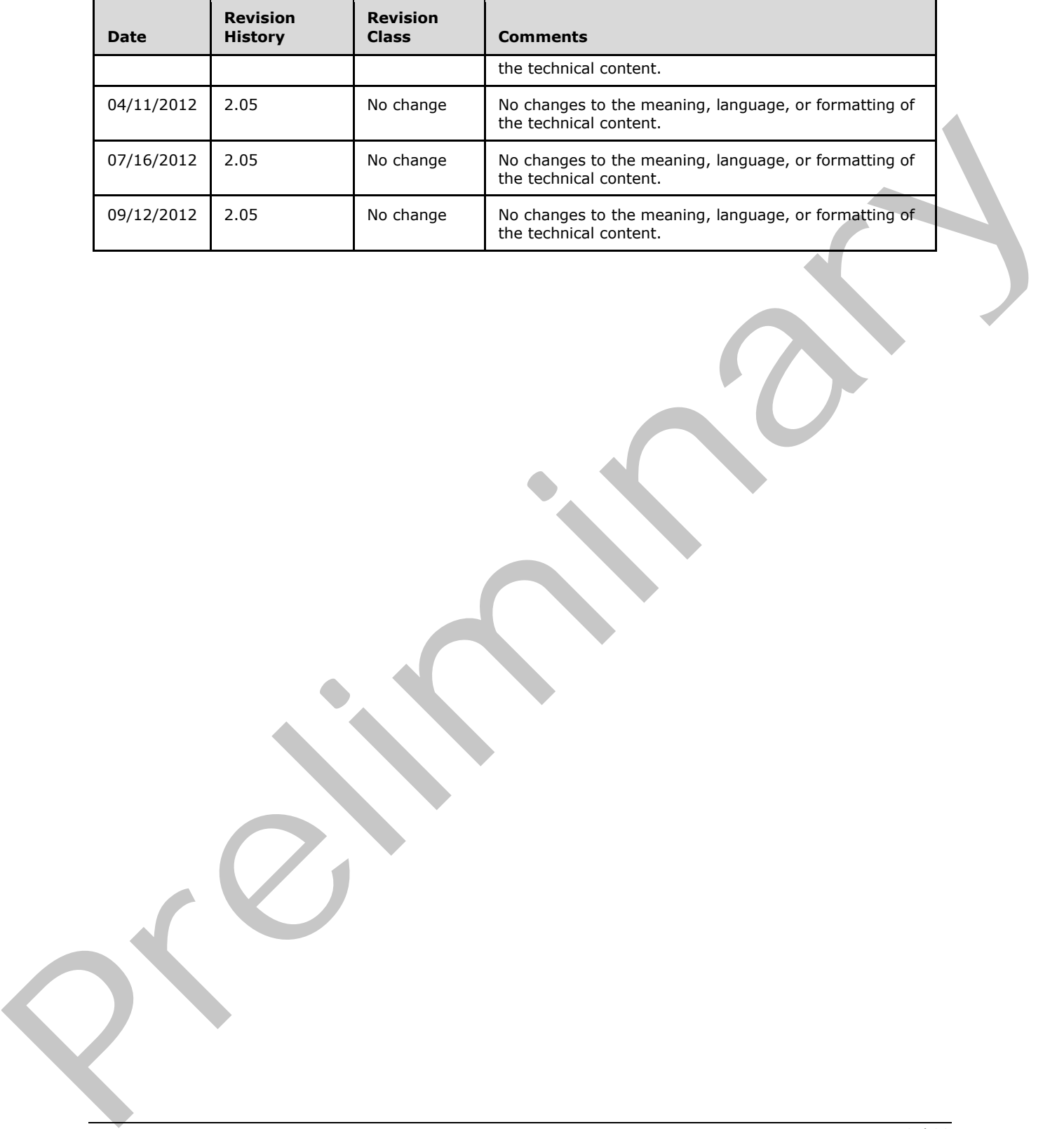

 *Copyright © 2012 Microsoft Corporation.* 

 *Release: September 12, 2012* 

# **Table of Contents**

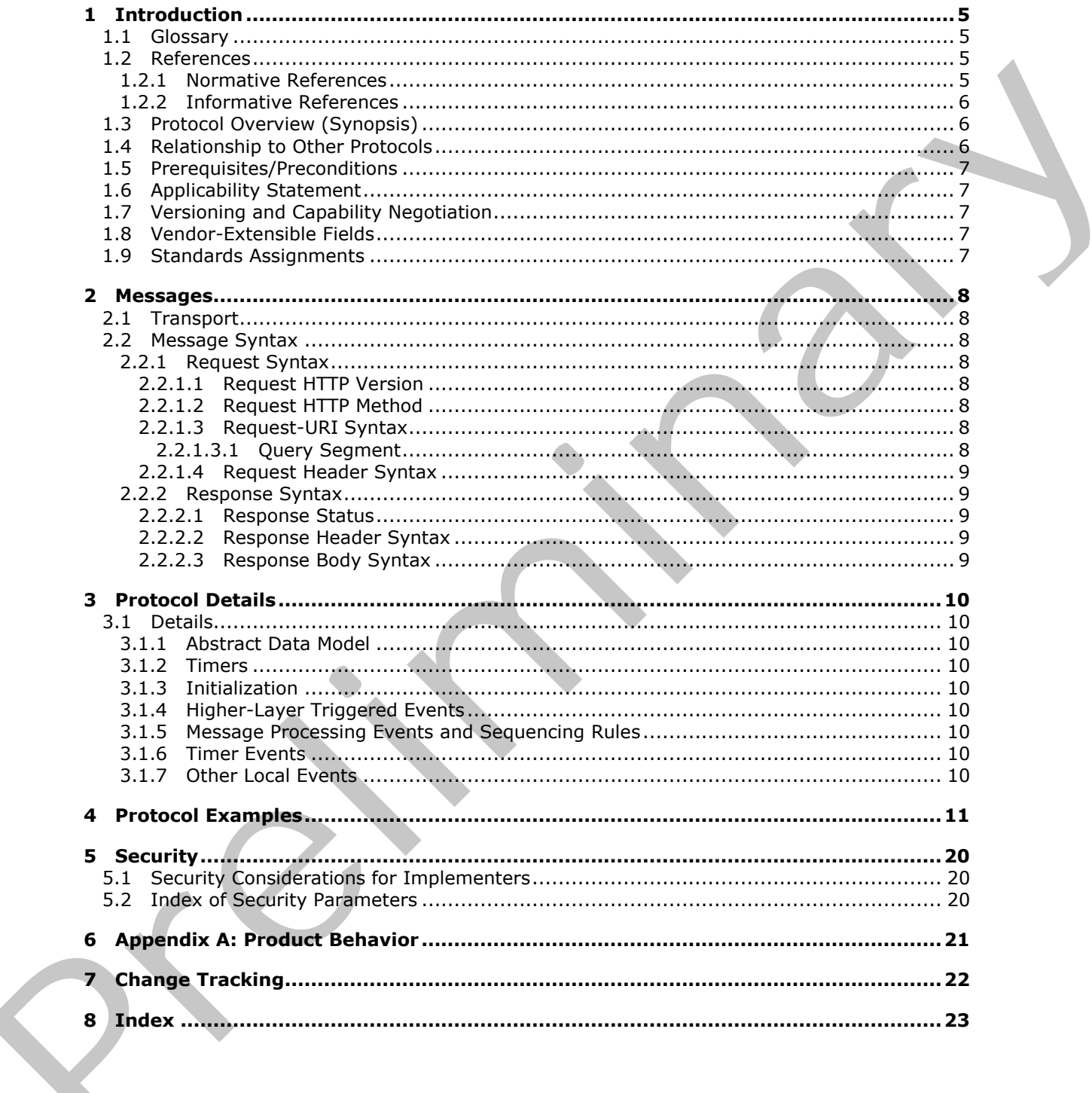

 $[MS-ESURL] - v20120906$ **Excel Services Publishing Protocol Specification** 

Copyright © 2012 Microsoft Corporation.

# <span id="page-4-0"></span>**1 Introduction**

<span id="page-4-5"></span>This document specifies the Excel Services Publishing Protocol, which enables a protocol client to form the protocol server URL and associated query string parameters to display the workbook in the browser after the workbook is published to the protocol server.

Sections 1.8, 2, and 3 of this specification are normative and can contain the terms MAY, SHOULD, MUST, MUST NOT, and SHOULD NOT as defined in RFC 2119. Sections 1.5 and 1.9 are also normative but cannot contain those terms. All other sections and examples in this specification are informative.

## <span id="page-4-1"></span>**1.1 Glossary**

<span id="page-4-4"></span>The following terms are defined in [MS-GLOS]:

#### **authentication Hypertext Transfer Protocol (HTTP) Hypertext Transfer Protocol over Secure Sockets Layer (HTTPS)**

The following terms are defined in [MS-OFCGLOS]:

**permission Request-URI site**

The following terms are specific to this document:

<span id="page-4-7"></span>**MAY, SHOULD, MUST, SHOULD NOT, MUST NOT:** These terms (in all caps) are used as described in [RFC2119]. All statements of optional behavior use either MAY, SHOULD, or SHOULD NOT.

## <span id="page-4-2"></span>**1.2 References**

<span id="page-4-6"></span>References to Microsoft Open Specifications documentation do not include a publishing year because links are to the latest version of the technical documents, which are updated frequently. References to other documents include a publishing year when one is available.

## <span id="page-4-3"></span>**1.2.1 Normative References**

We conduct frequent surveys of the normative references to assure their continued availability. If you have any issue with finding a normative reference, please contact dochelp@microsoft.com. We will assist you in finding the relevant information. Please check the archive site, http://msdn2.microsoft.com/en-us/library/E4BD6494-06AD-4aed-9823-445E921C9624, as an additional source. normative but cannot contain those terms. All other sections and examples in this specification are<br>
1.1 Glossary<br>
The following terms are defined in <u>195-GLOSI</u>:<br>
subtentication<br> **Mypetext Transfer Protocol (HTTP)**<br>
Weigh

[MS-WEBSS] Microsoft Corporation, "Webs Web Service Protocol Specification".

[RFC1738] Berners-Lee, T., Masinter, L., and McCahill, M., "Uniform Resource Locators (URL)", RFC 1738, December 1994, http://www.ietf.org/rfc/rfc1738.txt

[RFC1945] Berners-Lee, T., Fielding, R., and Frystyk, H., "Hypertext Transfer Protocol -- HTTP/1.0", RFC 1945, May 1996, http://www.ietf.org/rfc/rfc1945.txt

[RFC2119] Bradner, S., "Key words for use in RFCs to Indicate Requirement Levels", BCP 14, RFC 2119, March 1997, http://www.rfc-editor.org/rfc/rfc2119.txt

*[MS-ESURL] — v20120906 Excel Services Publishing Protocol Specification* 

 *Copyright © 2012 Microsoft Corporation.* 

[RFC2396] Berners-Lee, T., Fielding, R., and Masinter, L., "Uniform Resource Identifiers (URI): Generic Syntax", RFC 2396, August 1998, [http://www.ietf.org/rfc/rfc2396.txt](http://go.microsoft.com/fwlink/?LinkId=90339)

[RFC2616] Fielding, R., Gettys, J., Mogul, J., et al., "Hypertext Transfer Protocol -- HTTP/1.1", RFC 2616, June 1999, [http://www.ietf.org/rfc/rfc2616.txt](http://go.microsoft.com/fwlink/?LinkId=90372)

<span id="page-5-3"></span>[RFC2818] Rescorla, E., "HTTP Over TLS", RFC 2818, May 2000, [http://www.ietf.org/rfc/rfc2818.txt](http://go.microsoft.com/fwlink/?LinkId=90383)

#### <span id="page-5-0"></span>**1.2.2 Informative References**

[MS-GLOS] Microsoft Corporation, "Windows Protocols Master Glossary".

<span id="page-5-4"></span>[MS-OFCGLOS] Microsoft Corporation, "Microsoft Office Master Glossary".

#### <span id="page-5-1"></span>**1.3 Protocol Overview (Synopsis)**

This protocol specifies how the protocol server URL that is used for displaying the workbook in the browser is formed. At a high level, the protocol involves the following operations:

- Discovery of the URL that is used to display the workbook in the browser given the URL to the workbook.
- Setting the appropriate query string parameters in the URL for displaying the workbook in the browser.

The following sequence diagram illustrates the operations of the protocol.

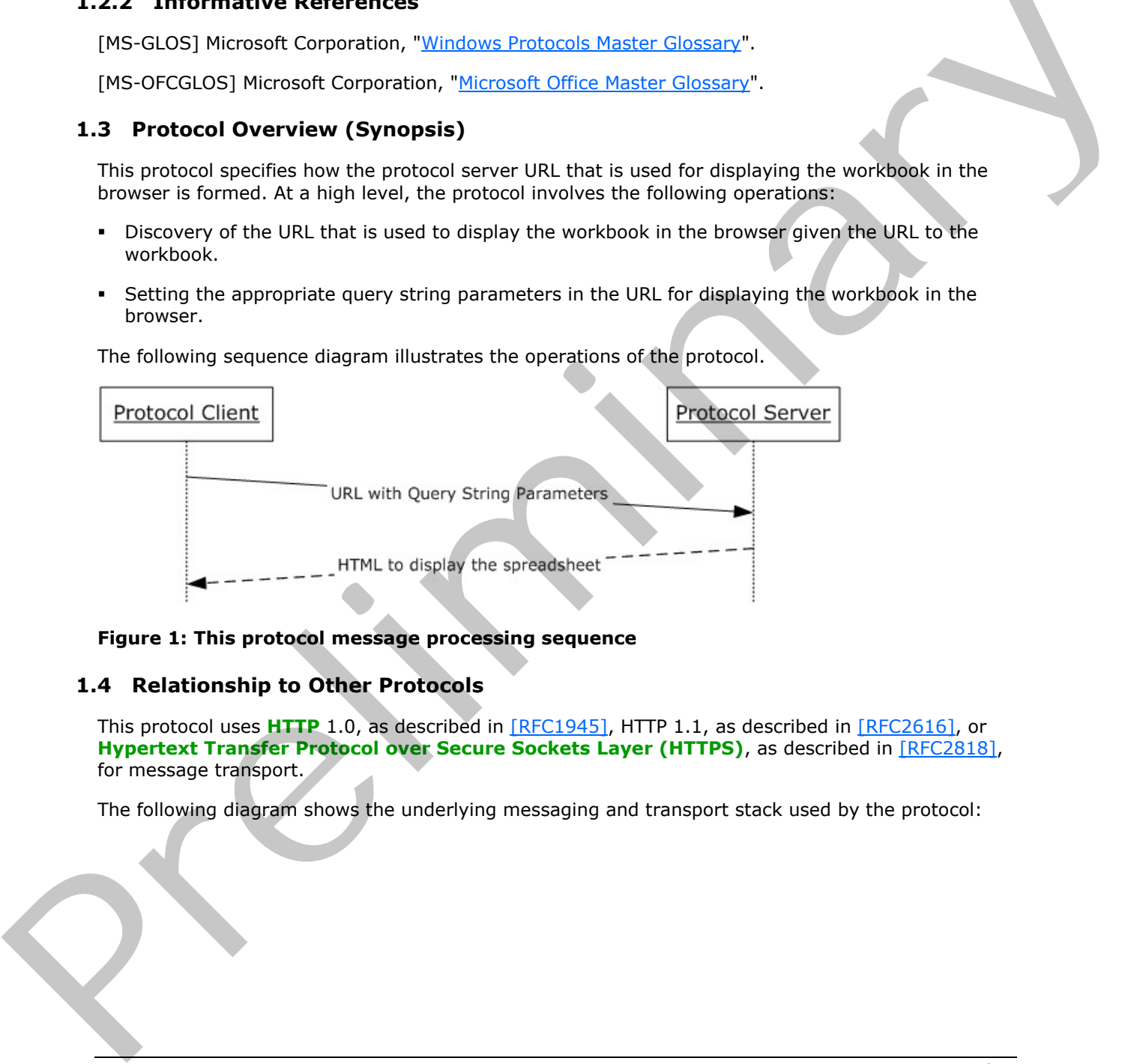

#### <span id="page-5-5"></span>**Figure 1: This protocol message processing sequence**

#### <span id="page-5-2"></span>**1.4 Relationship to Other Protocols**

This protocol uses **HTTP** 1.0, as described in [RFC1945], HTTP 1.1, as described in [RFC2616], or **Hypertext Transfer Protocol over Secure Sockets Layer (HTTPS)**, as described in [RFC2818], for message transport.

The following diagram shows the underlying messaging and transport stack used by the protocol:

*[MS-ESURL] — v20120906 Excel Services Publishing Protocol Specification* 

 *Copyright © 2012 Microsoft Corporation.* 

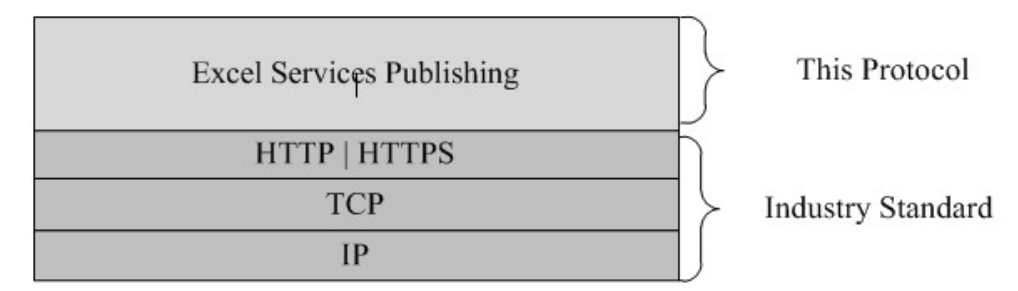

## <span id="page-6-5"></span>**Figure 2: This protocol in relation to other protocols**

#### <span id="page-6-0"></span>**1.5 Prerequisites/Preconditions**

This protocol operates against a **site (2)** identified by a URL that is known by protocol clients. The protocol server endpoint is formed by appending /\_layouts/xlviewer.aspx to the URL of the site (2), for example: http://www.contoso.com/Repository/\_layouts/xlviewer.aspx.

<span id="page-6-6"></span>The protocol assumes that **authentication (2)** has been performed by the underlying protocols.

## <span id="page-6-1"></span>**1.6 Applicability Statement**

<span id="page-6-7"></span>This protocol is for providing protocol clients access to an HTML rendering of a workbook.

## <span id="page-6-2"></span>**1.7 Versioning and Capability Negotiation**

Versioning and capability negotiation for this protocol is handled by either the HTTP protocols as described in [RFC1945] and [RFC2616], or the HTTPS protocol as described in [RFC2818].

## <span id="page-6-3"></span>**1.8 Vendor-Extensible Fields**

<span id="page-6-9"></span><span id="page-6-8"></span>None.

## <span id="page-6-4"></span>**1.9 Standards Assignments**

None.

Figure 2: This protocol in relation to other protocols<br>
1.5 Prerequisites/Preconditions<br>
This protocol scenes agents a size (2) identified by a URI that is known by protocol determ. The<br>
protocol secret contorint is formed

 *Copyright © 2012 Microsoft Corporation.* 

# <span id="page-7-0"></span>**2 Messages**

## <span id="page-7-1"></span>**2.1 Transport**

<span id="page-7-13"></span>All protocol messages MUST use HTTP 1.0 (as specified in [\[RFC1945\]\)](http://go.microsoft.com/fwlink/?LinkId=90300), HTTP 1.1 (as specified in [\[RFC2616\]\)](http://go.microsoft.com/fwlink/?LinkId=90372), or the HTTPS protocol (as specified in [\[RFC2818\]\)](http://go.microsoft.com/fwlink/?LinkId=90383) for message transport.

## <span id="page-7-2"></span>**2.2 Message Syntax**

<span id="page-7-10"></span>All messages in this protocol MUST be valid HTTP requests and responses as specified in [RFC2616].

## <span id="page-7-3"></span>**2.2.1 Request Syntax**

## <span id="page-7-4"></span>**2.2.1.1 Request HTTP Version**

<span id="page-7-12"></span><span id="page-7-11"></span>The HTTP version MUST be either HTTP 1.0 or HTTP 1.1, as specified in [RFC2616] section 3.1.

## <span id="page-7-5"></span>**2.2.1.2 Request HTTP Method**

<span id="page-7-9"></span>The protocol client MUST use the HTTP GET method as specified in [RFC2616] section 9.

## <span id="page-7-6"></span>**2.2.1.3 Request-URI Syntax**

The **Request-URI** MUST adhere to the following rules:

- The Request-URI sent in the HTTP request MUST be a valid URI as specified in [RFC1738].
- The Scheme Component MUST be either HTTP or HTTPS, as specified in [RFC2396] section 3.1.
- The protocol client MUST generate the Request-URI by appending "/\_layouts/xlviewer.aspx" to the site (2) URI to which the workbook was published. The protocol client MUST determine the site (2) URI by calling **WebUrlFromPageUrl** (as specified in [MS-WEBSS] section 3.1.4.21) with the full URI to which the workbook was published. Therefore the Path Component of the Request-URI MUST end with "/ layouts/xlviewer.aspx", as specified in [RFC2396] section 3.3. 2.4 messages i[n](http://go.microsoft.com/fwlink/?LinkId=90339) this proced MUST be v[a](http://go.microsoft.com/fwlink/?LinkId=90372)lid HTTP requests and responses as specified in <u>RECASSE</u>].<br>
2.2.1.1 **Request S[y](http://go.microsoft.com/fwlink/?LinkId=90372)ntax**<br>
2.2.1.1 **Request HTTP Version**<br>
The HTTP Version<br>
The Transmond MUST use the HTTP L1.0 or HTTP L
	- The Query Component of the Request-URI MUST be present and follow the rules specified in section 2.2.1.3.1 and [RFC2396] section 3.4.

The complete contents of the Request-URI MUST be negotiated prior to initiating the protocol as described in section 1.5. This includes the Authority Component as specified in [RFC2396] section 3.2 and the Path Component specified in FRFC2396] section 3.3.

# <span id="page-7-7"></span>**2.2.1.3.1 Query Segment**

<span id="page-7-8"></span>The Query Component of the Request-URI MUST contain three query string parameters with the following names:

 $\blacksquare$  ID

- DefaultItemOpen
- Cookie

The value for each query string parameter MUST be a non-empty string and a valid query string parameter value as specified in [RFC2396]. The Query Component MUST NOT contain query string

*[MS-ESURL] — v20120906 Excel Services Publishing Protocol Specification* 

 *Copyright © 2012 Microsoft Corporation.* 

parameters other than the three required parameters, as specified in [\[RFC2396\]](http://go.microsoft.com/fwlink/?LinkId=90339) section 3.4. The protocol server MUST NOT require the query string parameters to appear in any particular order.

The protocol client and protocol server MUST interpret the query string parameters as defined in the following table.

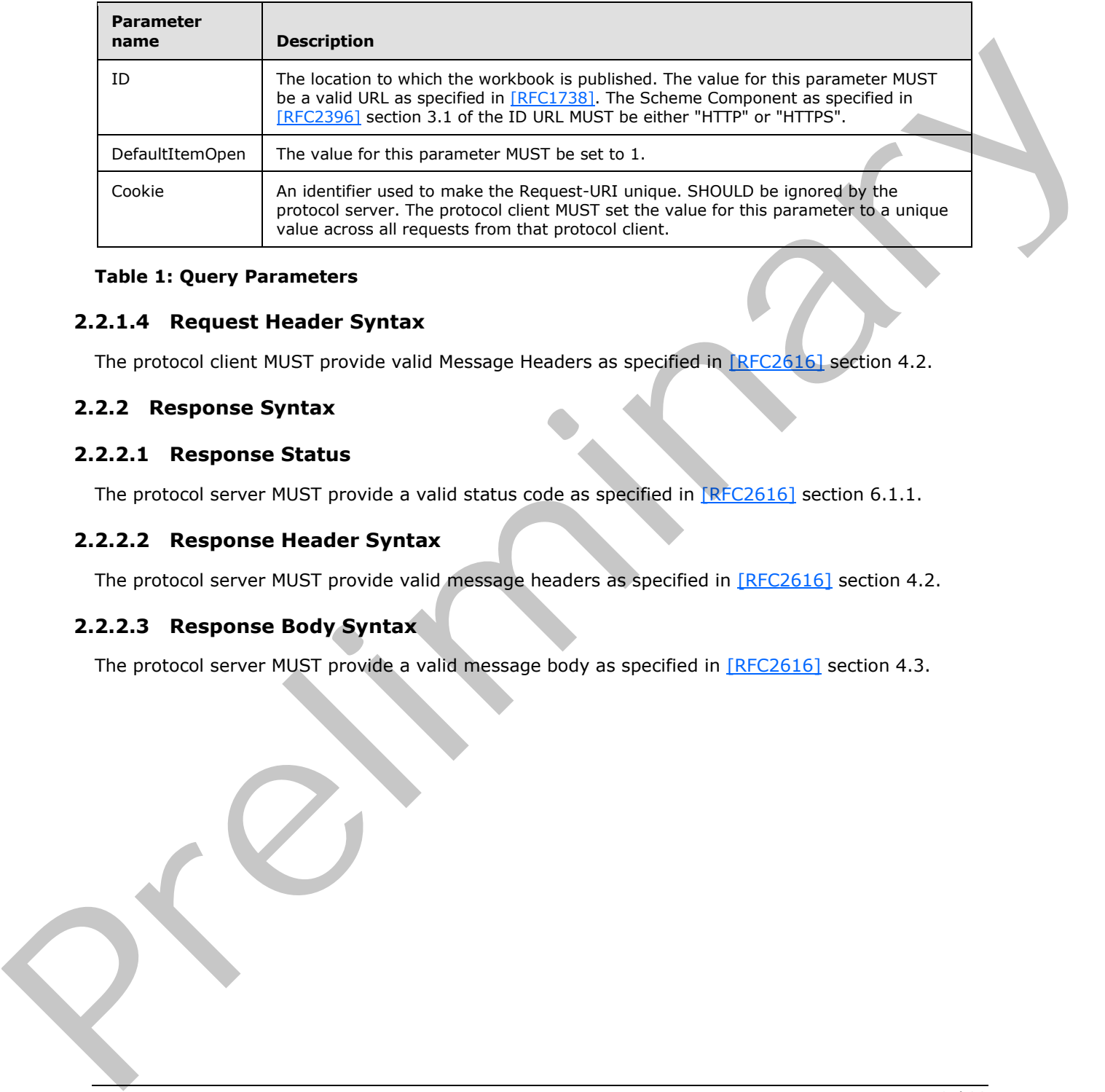

#### <span id="page-8-8"></span>**Table 1: Query Parameters**

#### <span id="page-8-0"></span>**2.2.1.4 Request Header Syntax**

<span id="page-8-5"></span>The protocol client MUST provide valid Message Headers as specified in [RFC2616] section 4.2.

## <span id="page-8-1"></span>**2.2.2 Response Syntax**

## <span id="page-8-2"></span>**2.2.2.1 Response Status**

<span id="page-8-9"></span><span id="page-8-7"></span>The protocol server MUST provide a valid status code as specified in [RFC2616] section 6.1.1.

## <span id="page-8-3"></span>**2.2.2.2 Response Header Syntax**

<span id="page-8-6"></span>The protocol server MUST provide valid message headers as specified in [RFC2616] section 4.2.

## <span id="page-8-4"></span>**2.2.2.3 Response Body Syntax**

The protocol server MUST provide a valid message body as specified in [RFC2616] section 4.3.

 *Copyright © 2012 Microsoft Corporation.* 

# <span id="page-9-0"></span>**3 Protocol Details**

# <span id="page-9-1"></span>**3.1 Details**

## <span id="page-9-2"></span>**3.1.1 Abstract Data Model**

<span id="page-9-15"></span><span id="page-9-9"></span>None.

## <span id="page-9-3"></span>**3.1.2 Timers**

<span id="page-9-11"></span>None.

## <span id="page-9-4"></span>**3.1.3 Initialization**

<span id="page-9-10"></span>None.

# <span id="page-9-5"></span>**3.1.4 Higher-Layer Triggered Events**

<span id="page-9-13"></span>None.

# <span id="page-9-6"></span>**3.1.5 Message Processing Events and Sequencing Rules**

The message processing events and sequencing rules are as follows:

- The protocol client MUST generate a valid Request-URI as specified in section  $2.2.1.3$ .
- The protocol client MUST issue the HTTP GET request to the generated URL.
- The protocol server MUST verify that the client has **permission** to access the specified URL and MUST return the appropriate Status Code as specified in [RFC2616] section 6.1.1 if the protocol client does not have permissions. The client MUST be prepared to accept all status codes specified in [RFC2616] section 6.1.1. 3.1.2 T[im](#page-8-5)ers<br>
None.<br>
2.1.3 Initialization<br>
2.1.3 Initialization<br>
2.1.3 Wesseqe Process[in](%5bMS-OFCGLOS%5d.pdf)g Events and Sequencing Rules<br>
The message processing events and sequencing rules are as follows:<br>
The message processing events and s
	- After performing any implementation specific processing, the protocol server MUST return a valid HTTP response as specified in section 2.2.2.

## <span id="page-9-7"></span>**3.1.6 Timer Events**

<span id="page-9-14"></span><span id="page-9-12"></span>None.

## <span id="page-9-8"></span>**3.1.7 Other Local Events**

None.

*[MS-ESURL] — v20120906 Excel Services Publishing Protocol Specification* 

 *Copyright © 2012 Microsoft Corporation.* 

# <span id="page-10-0"></span>**4 Protocol Examples**

<span id="page-10-1"></span>The following is an example of this protocol usage. In this example, the workbook is published to the following location:

```
http://server-name/Site/Dir/Book1.xlsx
```
The URL generated by this protocol that will render the workbook in HTML is as follows:

```
http://server-name/Site/_layouts/xlviewer.aspx?id=http://server-
name/Site/Dir/Book1.xlsx&DefaultItemOpen=1&Cookie=0
```
http://server-name/Site is the URL of the site (2) to which the workbook was published. Microsoft protocol clients determine the site (2) URL by calling **WebUrlFromPageUrl** (as described in [MS-WEBSS]) with the full URL to which the workbook was published.

#### **HTTP request**

```
GET 
/team/mysite/_layouts/xlviewer.aspx?id=http%3a%2f%2fServerName%2fSite%2fDocument%20Library%2f
Example.xlsx&DefaultItemOpen=1&Cookie=2 HTTP/1.1
Accept: */*
Host: ServerName
```
#### **HTTP response**

```
HTTP/1.1 200 OK
             Date: Fri, 22 Jan 2010 20:46:55 GMT
             Server: Microsoft-IIS/6.0 
             MicrosoftSharePointTeamServices: 12.0.0.4017
             X-Powered-By: ASP.NET
             X-AspNet-Version: 2.0.50727
             Set-Cookie: WSS KeepSessionAuthenticated=80; path=/
             Set-Cookie: MSOWebPartPage_AnonymousAccessCookie=80; expires=Fri, 22-Jan-2010 21:16:55 GMT; 
             path=/
             Cache-Control: private, max-age=0
             Expires: Thu, 07 Jan 2010 20:46:55 GMT
             Last-Modified: Fri, 22 Jan 2010 20:46:55 GMT
             Content-Type: text/html; charset=utf-8 
             Content-Length: 20300
             <html id="m_htmlTag" dir="ltr">
             <head>
                 <meta name="WebPartPageExpansion" content="full" />
                 <meta name="GENERATOR" content="Microsoft SharePoint" />
                 <meta name="ProgId" content="SharePoint.WebPartPage.Document" />
                 <meta http-equiv="Content-Type" content="text/html; charset=utf-8" />
                  <title id="m_title">Excel Web Access - http://ServerName/Site/Document 
             Library/Example.xlsx</title>
                 <link rel="stylesheet" type="text/css" 
             href="/_layouts/1033/styles/EWRDefault.css?rev=oIw8MMnEVJ5jKs65UzX4cw%3D%3D"/>
             <link rel="stylesheet" type="text/css" 
             href="/_layouts/1033/styles/core.css?rev=5msmprmeONfN6lJ3wtbAlA%3D%3D"/>
The URL generated by this protocol that will render the workbook in HTML is as follows:<br>
Learned Control and Control and Control and Control and Control and Control and Control and Control and Control and Control and Cont
```
*[MS-ESURL] — v20120906 Excel Services Publishing Protocol Specification* 

 *Copyright © 2012 Microsoft Corporation.* 

```
 <script type="text/javascript" language="javascript" 
             src="/_layouts/1033/init.js?rev=ck%2BHdHQ8ABQHif7kr%2Bj7iQ%3D%3D"></script>
             <script src="/_layouts/1033/core.js?rev=S5dt4K8TJGVTYU9HrW6enw%3D%3D"></script>
             <script src="/_layouts/1033/owsbrows.js?rev=%2FOcWXc03f8AvM0C%2F2LOCjA%3D%3D"></script>
             <script src="/_layouts/EWRScripts.js?rev=ycNXUsNKKd1qh12ZwFcmTQ%3D%3D"></script>
             <script type="text/javascript" language="javascript" 
             src="/_layouts/portal.js?rev=cRI8b5r5N%2BkLhIuWR03ICg%3D%3D"></script>
                 <meta name="Microsoft Theme" content="default" />
                 <meta name="Microsoft Border" content="none" />
                 <link type="text/xml" rel="alternate" href="_vti_bin/spdisco.aspx" />
             </head>
             <body style="overflow:auto;">
                 <form name="ctl05" method="post" 
             action="xlviewer.aspx?id=http%3a%2f%2fServerName%2fSite%2fDocument+Library%2fExample.xlsx&amp
             ;DefaultItemOpen=1&Cookie=2" onsubmit="javascript:return WebForm OnSubmit();" id="ctl05"
             dir="ltr">
             <div>
             <input type="hidden" name="__EVENTTARGET" id="__EVENTTARGET" value="" />
             <input type="hidden" name="__EVENTARGUMENT" id="__EVENTARGUMENT" value=""
             <input type="hidden" name="__REQUESTDIGEST" id="__REQUESTDIGEST" 
             value="0x287836C9DDD259475E14616190CA7036C18EBEF6F4F6F9AFB1D46B8A3C0D763F5CCFEC4B5E5C51BCB1E1
             C4AF4E6327C0C726F3A1C10D7EC9EF9726A135AE3F55,22 Jan 2010 21:28:17 -0000" />
             <input type="hidden" name="__VIEWSTATE" id="__VIEWSTATE" 
             value="/wEPDwUKLTI5NzU2NDc5Nw9kFgJmDxYCHgNkaXIFA2x0chYEAgEPFgIeCWlubmVyaHRtbAVNRXhjZWwgV2ViIE
             FjY2VzcyAtIGh0dHA6Ly94bHNlcnZpY2VzL3RlYW0vbXN1cmkvU2hhcmVkIERvY3VtZW50cy9FeGFtcGxlLnhsc3hkAg0
             PFgIfAAUDbHRyFgoCBQ8PFgQeBFRleHQFDk1hbnByYXRhcCBTdXJpHgtOYXZpZ2F0ZVVybAUcaHR0cDovL3hsc2Vydmlj
             ZXMvdGVhbS9tc3VyaWRkAgkPDxYEHwIFEFNoYXJlZCBEb2N1bWVudHMfAwUwL3RlYW0vbXN1cmkvU2hhcmVkIERvY3VtZ
             W50cy9Gb3Jtcy9BbGxJdGVtcy5hc3B4ZGQCCw9kFgJmD2QWBmYPFgIfAgUmPHNwYW4gc3R5bGU9J3BhZGRpbmctbGVmdD
             ozcHgnPjwvc3Bhbj5kAgIPDxYEHwIFB015IFNpdGUfAwUraHR0cDovL3hsc2VydmljZXM6NTYyNS9fbGF5b3V0cy9NeVN
             pdGUuYXNweGRkAgQPFgIfAgU5PHNwYW4gc3R5bGU9J3BhZGRpbmctbGVmdDo0cHg7cGFkZGluZy1yaWdodDozcHgnPnw8
             L3NwYW4+ZAIND2QWAmYPZBYCAgMPFgIfAgUBfGQCDw8PFgIeEFByZXZpb3VzV29ya2Jvb2sF+AFscGxTSG5wSWk2N0J1c
             zNCaW9tdmxhNXZ0aU1hSzBkUnc4Q3dCK0NiWEFhcEhrRVhBZjZoYmJ1UHdBSllXaUdGVThlUDlsZ1FiUG56c2gvMWVmbV
             J4MFY4enQ5SFJxNG56Um8vQVVXaVk5MXJ5cGs0Yzk0a1BybWFSeHFNRWx2Yk5TbTMyRHRMRjVKaWdSU3RsczRxVkMxU0Q
             wRmw2YyszM2FaczJ4WHdqTmlCTlFYS1dLS0tRd05KYXZqTkI5QWVLRUQ4NldkUU9wcWlKeW1FT2tKRWoxNlhSNjJJZjJ1
             TjdzZEdxTjk0RmYxY3o2b1hORkxJY3c9PWQWBmYPDxYOHgJobQsqMlN5c3RlbS5XZWIuVUkuV2ViQ29udHJvbHMuV2ViU
             GFydHMuV2ViUGFydEhlbHBNb2RlAR8ACymFAU1pY3Jvc29mdC5TaGFyZVBvaW50LldlYlBhcnRQYWdlcy5EaXJlY3Rpb2
             4sIE1pY3Jvc29mdC5TaGFyZVBvaW50LCBWZXJzaW9uPTEyLjAuMC4wLCBDdWx0dXJlPW5ldXRyYWwsIFB1YmxpY0tleVR
             va2VuPTcxZTliY2UxMTFlOTQyOWMAHgJobGUeBnVybG9yZwWMAWh0dHA6Ly94bHNlcnZpY2VzL3RlYW0vbXN1cmkvX2xh
             eW91dHMveGx2aWV3ZXIuYXNweD9pZD1odHRwOi8veGxzZXJ2aWNlcy90ZWFtL21zdXJpL1NoYXJlZCBEb2N1bWVudHMvR
             XhhbXBsZS54bHN4JkRlZmF1bHRJdGVtT3Blbj0xJkNvb2tpZT0yHgdld3JndWlkBRJtX2V4Y2VsV2ViUmVuZGVyZXIeA3
             VzcGgeCmNvb2tpZW5hbWUFATJkZAIBDxYCHgR3YmlkBRttX2V4Y2VsV2ViUmVuZGVyZXJfRUNTRnJhbWVkAgIPZBYCAgE
             PZBYCZg9kFgJmD2QWBmYPDxYCHglNZXNzYWdlSUQLKZUBTWljcm9zb2Z0Lk9mZmljZS5FeGNlbC5TZXJ2ZXIuRXhjZWxT
             ZXJ2ZXJNZXNzYWdlSWQsIE1pY3Jvc29mdC5PZmZpY2UuRXhjZWwuU2VydmVyLCBWZXJzaW9uPTEyLjAuMC4wLCBDdWx0d
             XJlPW5ldXRyYWwsIFB1YmxpY0tleVRva2VuPTcxZTliY2UxMTFlOTQyOWNFFgYeBXdpZHRoBQQxMDAlHgZoZWlnaHQFBD
             EwMCUeBXN0eWxlBQp6LWluZGV4OjA7ZAIBDxYCHw8FF3dpZHRoOjEwMCU7aGVpZ2h0OjEwMCU7FgJmDxYUHhZTY3JpcHR
             Gb3JJRnJhbWVDb250ZW50BdMTDQo8aHRtbD4NCgk8Ym9keSBJQW1UaGVJbml0aWFsUGFnZT0nVHJ1ZSc+DQoJCTxmb3Jt
             IG1ldGhvZD0ncG9zdCcgYWN0aW9uPScvdGVhbS9tc3VyaS9fbGF5b3V0cy9FeGNlbFJlbmRlcmVyLmFzcHg/JWNhbmNlb
             CUlcmVsb2FkJScgc3R5bGU9J2Rpc3BsYXk6bm9uZSc+DQoJCQk8aW5wdXQgbmFtZT0nZXdyUG9zdERhdGEnIHZhbHVlPS
             dscGxTSG5wSWk2N0J1czNCaW9tdmxhNXZ0aU1hSzBkUnc4Q3dCK0NiWEFhcEhrRVhBZjZoYmJ1UHdBSllXaUdGVThlUDl
             sZ1FiUG56c2gvMWVmbVJ4NERvcGxJVFhsQnZiVDQvRDBUaFhmVHFVSDNuN1BMK1V6U3dsbXM2NzlRWVlDblhtWDJPdVVs
             RHprZVpvNDNTZ3BoUmR6OFVrc1RaaDRhRmFzZEgzUFZFWWRtMXZoOVNXTE9rSjZkUjJFZDZvVjBkUlFKd0xpVnFTL1MzO
             HRrSTIyYXozVnJhbVVJRDJOOC9qRGN3QUNZaWZHZ2dQdUVhb09Zc2toNmMvR2ZMOHBPWnZCdFNSU3UzL2E2bjBHSXdKK2
             9zYzBGOE9wb1lmM0Q5REhxWVM2d0VpU0prYkRrTzBPdGswMEgrVEhNNmwyc2FmMkhBcGxZcWRlM21zZ05xaDV5Sy9HSlQ
             rRHFTNzVKeTVJTUdEcXlDR01vUXZFdkU1Tm11cEtXa2VEWi9WVE1MTlZnSG5UUWRSVnRTTitGL0duNVpBTUpvRzJRNVAx
             RWhscm5VQjNGNHloUEFzZHNtVXhqUWxoYXl3OU03OE1sOW90SU0vQ1o4Z3JKZDZpR09ieXBBY0Z3VzVOQndjTGdCbnUra
             WM2UHZISjVDek54WU1OenBLMEtHbURqMmRJVDh3SnhnaDRWVmh1VDJCMlFMRG56THRyZWxsZDdjdTNjNUJ6dDJtU2RMZF
             c2YVlhTVRWdFd4WTBocU9HWUhGbXYxamljTTNxdTY0RDZyaFhFMEZFT1Q4Z3JxalNPSWlkVTcvOTlMRGhzcmlrQnd5NFR
             vbXRqaEdmbFMyMDdRZGhjTkg5VU1sUHlqcDMySHk1Z1ZwaTU2MElzalh5eWJEcUJGb1JLNDZhRTY5dXIwbUZYZnhvVDRS
             TEV6dWR1cXJhTHV2RlJUai95Q2U3VU1JaENFVDVoUlVzUkhPdDBYaWZUQzFqTm4zZTR2VnBRTjNaSHZNMTF6Q0E5U1RXc
             UJsQmVJYXRRa3BKcCtVMVg3QVBhdEhMUjhjRlpvdkZoSjkyQ1gwRjEwRDlTcC9jY3JyTkFjOEFtQTNnemJTVGJzbmlvRy
\begin{smallmatrix} \textcolor{red}{\begin{smallmatrix} 1 & 0 \\ 0 & 0 \end{smallmatrix}} \begin{tabular}{@{}} \begin{tabular}{@{}} \multicolumn{2}{c}{\begin{smallmatrix} 0 & 0 \\ 0 & 0 \end{smallmatrix}} \end{tabular} \begin{tabular}{@{}} \multicolumn{2}{c}{\begin{smallmatrix} 0 & 0 \\ 0 & 0 \end{smallmatrix}} \end{tabular} \begin{tabular}{@{}} \multicolumn{2}{c}{\begin{smallmatrix} 0 & 0 \\ 0 & 0 \end{smallmatrix}} \end{tabular} \begin{tabular}{@{}} \multicolumn{2}{c}{\begin{smallmatrix} 0 & 0 \\ 0 & 09iejR1eG1TZFNZd3VkNTk2dHhIVlFFOHRHOXliVm1hWE5RQ0RDd2psOGJJUmJLRnV0ZHl2T3N4bE1yeHRNWmcwWE84OUR
```
 *Copyright © 2012 Microsoft Corporation.* 

 *Release: September 12, 2012* 

```
SaFg1YmloNDVnV1d0enAzMEVEdWljMFlnbW5mWWNBVmxTZFJDUzZHZjV2R0NhNVlqR2dzVEIyQjZuaWJXY2FzYXRva2NZ
            cU5oTVl4N0QvMUtvREYrdm5SUk4wY2t2Y0ZJPSc+DQoJCTwvZm9ybT4NCgk8L2JvZHk+DQoJPHNjcmlwdCB0eXBlPSd0Z
            Xh0L2phdmFzY3JpcHQnIGxhbmd1YWdlPSdqYXZhc2NyaXB0Jyd0ZXh0L2phdmFzY3JpcHQnPg0KCQk8IS0tDQoJCQlmdW
            5jdGlvbiBMb2NhbFNjcmlwdEdldEF0dHJpYnV0ZShjdHJsLCBhdHRyaWIpDQoJCQl7DQoJCQkJaWYgKGN0cmwuaGFzQXR
            0cmlidXRlICE9IG51bGwgKQ0KCQkJCQlyZXR1cm4gKGN0cmwuaGFzQXR0cmlidXRlKGF0dHJpYikpID8gY3RybC5nZXRB
            dHRyaWJ1dGUoYXR0cmliKSA6IG51bGw7DQoJCQkJZWxzZQ0KCQkJCQlyZXR1cm4gY3RybC5nZXRBdHRyaWJ1dGUoYXR0c
            mliKTsNCgkJCX0NCg0KCQkJZnVuY3Rpb24gU2V0UG9zdGVkQmFja0FscmVhZHkodmFsKQ0KCQkJew0KCQkJCXRyeQ0KCQ
            kJCXsNCgkJCQkJd2luZG93LmZyYW1lRWxlbWVudC5zZXRBdHRyaWJ1dGUoJ1Bvc3RlZEJhY2tBbHJlYWR5JywgdmFsKTs
            NCgkJCQl9DQoJCQkJY2F0Y2goZXgpDQoJCQkJew0KCQkJCX0NCgkJCX0NCg0KCQkJZnVuY3Rpb24gRXdyRnJhbWVQb3N0
            VG9TZXJ2ZXIoKQ0KCQkJew0KCQkJCXZhciB2YWwgPSAnU3VyZURpZCc7DQoJCQkJdHJ5DQoJCQkJew0KCQkJCQl2YWwgP
            SBMb2NhbFNjcmlwdEdldEF0dHJpYnV0ZSh3aW5kb3cuZnJhbWVFbGVtZW50LCdQb3N0ZWRCYWNrQWxyZWFkeScpOw0KCQ
            kJCX0NCgkJCQljYXRjaCAoZXgpDQoJCQkJew0KCQkJCX0NCgkJCQl2YXIgc3BlY2lhbFJlcG9zdCA9ICIlY2FuY2VsJSI
            gPT0gImNhbmNlbD1UcnVlJiIgfHwgIiVyZWxvYWQlIiA9PSAicmVsb2FkPVRydWUmIjsNCgkJCQlpZiAodmFsID09IG51
            bGwgfHwgc3BlY2lhbFJlcG9zdCkNCgkJCQl7DQoJCQkJCWlmICghc3BlY2lhbFJlcG9zdCkNCgkJCQkJew0KCQkJCQkJU
            2V0UG9zdGVkQmFja0FscmVhZHkoJ1N1cmVEaWQnKTsNCgkJCQkJfQ0KCQkJCQllbHNlDQoJCQkJCXsNCgkJCQkJCVNldF
            Bvc3RlZEJhY2tBbHJlYWR5KG51bGwpOw0KCQkJCQkJd2luZG93LmZyYW1lRWxlbWVudC5zZXRBdHRyaWJ1dGUoIkV3clN
            0YXR1cyIsICJsb2FkaW5nIik7DQoJCQkJCX0NCgkJCQkJZG9jdW1lbnQuZm9ybXMuaXRlbSgwKS5zdWJtaXQoKTsNCgkJ
            CQl9DQoJCQkJZWxzZQ0KCQkJCXsNCgkJCQkJU2V0UG9zdGVkQmFja0FscmVhZHkobnVsbCk7DQoJCQkJCWhpc3RvcnkuY
            mFjaygpOw0KCQkJCQl3aW5kb3cuc2V0VGltZW91dCgid2luZG93LmxvY2F0aW9uLnJlbG9hZChmYWxzZSk7IiwwKTsNCg
            kJCQl9DQoJCQl9DQoJCQl3aW5kb3cuc2V0VGltZW91dCgiRXdyRnJhbWVQb3N0VG9TZXJ2ZXIoKSIsMCk7DQoJCS8vIC0
            tPg0KCTwvc2NyaXB0Pg0KPC9odG1sPh8NBQQxMDAlHhBFd3JXYWl0RWxlbWVudElkBRxtX2V4Y2VsV2ViUmVuZGVyZXJf
            V2FpdEltYWdlHw4FBDEwMCUeC2ZyYW1lYm9yZGVyBQEwHw8FHHotaW5kZXg6MTt2aXNpYmlsaXR5OmhpZGRlbjseCVNjc
            m9sbGluZwUCbm8eD0lzRXdyTWFpbklmcmFtZQUEdHJ1ZR4JRXdyU3RhdHVzZR4JRHVtbXlQYWdlZWQCBA8WBB8PBQ1kaX
            NwbGF5Om5vbmU7HxZlZGRcHuXjujvvxWWe+rd32TChVa4Eaw==" />
            \langle div>
            <script type="text/javascript">
            //<![CDATA[
            var theForm = document.forms['ctl05'];
            if (!theForm) {
                theForm = document.ctl05;
            } 
            function doPostBack(eventTarget, eventArgument)
                if (!theForm.onsubmit || (theForm.onsubmit() != false)) {
                    theForm.__EVENTTARGET.value = eventTarget;
                   theForm. EVENTARGUMENT.value = eventArgument;
                    theForm.submit();
                 } 
            } 
            //]]>
            </script>
            <script src="/WebResource.axd?d=e0GKyGKnuokxMqsPUJZAl02&amp;t=633911231850302493"
            type="text/javascript"></script>
            <script> var MSOWebPartPageFormName = 'ctl05';</script>
            <script type="text/javascript">
            //<![CDATA[
            var originalFormAction = document.forms[0].action;
            function FetchCallbackMenuItems(menutemplate)
            { 
                var template=document.getElementById(menutemplate);
               if(template == null || (template != null &\& template.hasChildNodes()))
            \left\{ \begin{array}{c} \end{array} \right. return;
            \rightarrow }
                the FormPostData = '';WebForm InitCallback();
                var lastFormAction = document.forms[0].action;
                document.forms[0].action = originalFormAction;
Preliminary
```
 *Copyright © 2012 Microsoft Corporation.* 

 *Release: September 12, 2012* 

```
WebForm DoCallback('ctl10$MyLinksMenu','',PopulateCallbackMenuItems,'^R^,^F^,ctl10 MyLinksMen
             uMenu,ctl10 MyLinksMenuMenuTemplate',null,false);
                document.forms[0].action = lastFormAction;
             } 
             //]]>
             </script>
             <script type="text/JavaScript" language="JavaScript">
                < 1 - - var L_Menu_BaseUrl="/Site";
                var L Menu LCID="1033";
                var L Menu SiteTheme="";
                 //--> 
             </script>
             <script src="/_layouts/EWRScripts.js?rev=ycNXUsNKKd1qh12ZwFcmTQ%3D%3D" 
             type="text/javascript"></script>
             <script type="text/javascript">
                 //<![CDATA[
                 function WebForm_OnSubmit() {
                 UpdateFormDigest('\u002f\u002f', 1440000);
                 return true;
              } 
                 //]]>
             </script>
             <div>
                 <input type="hidden" name="__EVENTVALIDATION" id="__EVENTVALIDATION" 
             value="/wEWAgL85K7DAgLDp935A227vZTrpVx+IX9lEdSAIKYOVXMc" />
             </div>
                     <table cellpadding="0" cellspacing="0" width="100%" height="100%" border="0">
                       \langle \text{tr} \rangle<td>
                               <!-- begin global breadcrumb --> 
                               <table width="100%" cellpadding="3" cellspacing="0" border="0" class="ms-
             globalbreadcrumb">
                                 \langle \text{trr} \rangle <td nowrap="nowrap">
                                         <span id="GlobalNavigationSiteMap"><a 
             href="#GlobalNavigationSiteMap_SkipLink"><img alt="Skip Navigation Links" height="0" 
             width="0" src="/WebResource.axd?d=1eQdCimhkLaqCJVEiXyRrQ2&t=633911231850302493"
             style="border-width:0px;" /></a><span><a href="/">Excel Services</a></span><span> &gt;
             </span><span><a href="/team">Team</span><span><span> <span><span></span><a
             id="GlobalNavigationSiteMap_SkipLink"></a></span>
                                     \langle/td>
                                      <td nowrap="nowrap">
                                         <a id="m_webLink" href="http://ServerName/Site">Site Name</a>
                                     \langle/td>
                                      <td nowrap="nowrap">
                                         <span id="m_backLinkSeparator"> &gt; </span>
                                     \langle t \rangle <td nowrap="nowrap">
                                         <a id="m_backLink" 
             href="/site/Document%20Library/Forms/AllItems.aspx">Shared Documents</a>
                                     \langle/td>
                                      <td width="100%">
                                         \langle/td>
Pre Limited School (1982)<br>
The stress of the stress of the stress of the stress of the stress of the stress of the stress of the stress of the stress of the stress of the stress of the stress of the stress of the stress o
```

```
[MS-ESURL] — v20120906 
 Excel Services Publishing Protocol Specification
```
 *Copyright © 2012 Microsoft Corporation.* 

 *Release: September 12, 2012* 

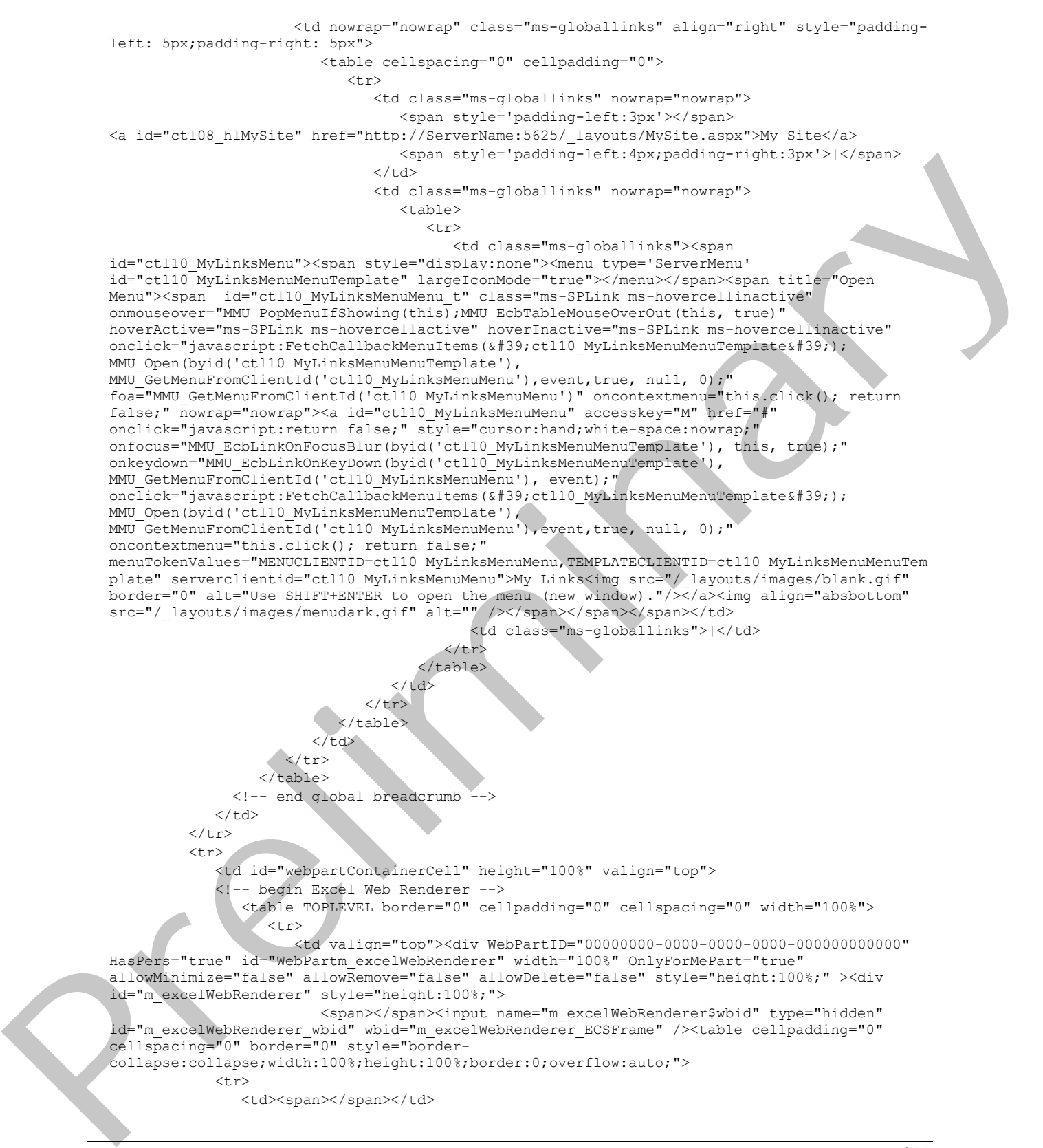

 *Copyright © 2012 Microsoft Corporation.* 

 *Release: September 12, 2012* 

```
\langle/tr>
                                        <tr>
                                              <td style="height:100%;"><div style="overflow:hidden;height:100%;"><div 
                    id="m_excelWebRenderer_WaitImage" width="100%" height="100%" style="z-
                    index:0;width:100%;height:100%;overflow:auto;">
                    <table style="height:100%;width:100%;">
                          <tr style="height:48%;">
                               <td>
                                   <div style="height:100%;;overflow:hidden;">&nbsp;</div>
                              \langle/td>
                         \langle/tr>
                         <tr>
                              <hd>
                                    <table style="height:100%;width:100%;">
                                         <tr>
                                               <td width="100%" valign="top" style="height:2%">
                                                   <table width="100%" border="0" cellspacing="0" cellpadding="0" class="ms-
                    propertysheet">
                                                        <tr>
                                                              <td align="center" valign="middle">
                                                                   <table cellpadding="0" cellspacing="0">
                     www.communications.com/
                                                                            <td>
                                                                                   <table cellpadding="0" cellspacing="0">
                     the contract of the contract of the contract of the contract of the contract of the contract of the contract of the contract of the contract of the contract of the contract of the contract of the contract of the contract o
                                                                                             <td style="padding-top: 0px; padding-left: 20px; 
                    padding-right: 20px;">
                                                                                                  <img src="/_layouts/images/ewr133.gif" text="" 
                    alt="Progress icon" />
                     state the state of the state of the state of the state of the state of the state of the state of the state of the state of the state of the state of the state of the state of the state of the state of the state of the stat
                                                                                             <td MessageID = "Ewr_LoadProgress" style="padding-
                    right:20px;" vertical-align="middle">
                                                                                                  <span class='ewr-progress-msg-font'>Operation in 
                    progress...</span>
                                                                                            \langle t \ranglestate the contract of the state of the state of the state of the state of the state of the state of the state of the state of the state of the state of the state of the state of the state of the state of the state of the s
                     state and the state of the state of the state of the state of the state of the state of the state of the state of the state of the state of the state of the state of the state of the state of the state of the state of the 
                                                                                             <td colspan="2" style="height: 1px">
                                                                                                  <img src="/_layouts/images/blank.gif" 
                    width="1px" height="8px" alt=""></td>
                                                                                       \langle/tr>
                     state the contract of the contract of the contract of the contract of the contract of the contract of the contract of the contract of the contract of the contract of the contract of the contract of the contract of the cont
                                                                                             <td class="ms-sectionline" height="1px" 
                    colspan="2">
                                                                                                  <img src="/_layouts/images/blank.gif" 
                    width="1px" height="1px" alt="">
                                                                                            \langle t \rangle\langle/tr>
                     str> str> str> str
                                                                                             <td colspan="2" style="height: 1px">
                                                                                                  <img src="/_layouts/images/blank.gif" 
                    width="1px" height="8px" alt="">
                                                                                            \langle t \rangle\langle t \ranglede la construcción de la construcción de la construcción de la construcción de la construcción de la construcción de la construcción de la construcción de la construcción de la construcción de la construcción de la constru
                     de la contrada de la contrada de la contrada de la contrada de la contrada de la contrada de la contrada de la
                                                                                                                 <img src="/_layouts/images/ewr034.gif" 
                    text="" alt="" />
\begin{picture}(100,100) \put(0,0){\line(1,0){15}} \put(0,0){\line(1,0){15}} \put(0,0){\line(1,0){15}} \put(0,0){\line(1,0){15}} \put(0,0){\line(1,0){15}} \put(0,0){\line(1,0){15}} \put(0,0){\line(1,0){15}} \put(0,0){\line(1,0){15}} \put(0,0){\line(1,0){15}} \put(0,0){\line(1,0){15}} \put(0,0){\line(1,0){15}} \put(0,0){\line(1,0){15}} \put(\langle t \rangle
```
 *Copyright © 2012 Microsoft Corporation.* 

 *Release: September 12, 2012* 

```
 <td>
                                                                          <table cellpadding="0" 
             cellspacing="0"><tr><td style="width:100%;">
             \langle t \ranglede la construcción de la construcción de la construcción de la construcción de la construcción de la construcción de la construcción de la construcción de la construcción de la construcción de la construcción de la constru
                                                                          <input id="ServerMessage2" 
             type="button" class="ewr-dialog-button" value="Cancel" 
             onclick="javascript:EwrCancelRequest(event,'m_excelWebRenderer_ECSFrame','m_excelWebRenderer
             ctl06');" />
             \langle t \rangle\langle/tr>
                                                                 </table>
             </td>
                                                         \langletr>
                                                      </table>
                                                  </td>
                                               \langle/tr>
                                            </table>
                                        \langle t \rangle\langle/tr>
                                  </table>
                              \langle/td>
                           \langle/tr>
                        </table>
                    \langle/td>
                \langle/tr>
                 <tr style="height:48%;">
                    <td>
                       <div style="height:100%;overflow:hidden;">&nbsp;</div>
                    \langle t, d \rangle\langle/tr>
             </table>
             </div><div style="width:100%;height:100%;"><IFrame id="m_excelWebRenderer_ECSFrame" 
             ScriptForIFrameContent="
             \text{alt}; html>
                 <body IAmTheInitialPage='True'>
                     <form method='post' action='/Site/_layouts/ExcelRenderer.aspx?%cancel%%reload%' 
             style='display:none'>
                       < input name='ewrPostData'
             value='lplSHnpIi67Bus3Biomvla5vtiMaK0dRw8CwB+CbXAapHkEXAf6hbbuPwAJYWiGFU8eP9lgQbPnzsh/1efmRx4
             DoplITXlBvbT4/D0ThXfTqUH3n7PL+UzSwlms679QYYCnXmX2OuUlDzkeZo43SgphRdz8UksTZh4aFasdH3PVEYdm1vh9
             SWLOkJ6dR2Ed6oV0dRQJwLiVqS/S38tkI22az3VramUID2N8/jDcwACYifGggPuEaoOYskh6c/GfL8pOZvBtSRSu3/a6n
             0GIwJ+osc0F8OpoYf3D9DHqYS6wEiSJkbDkO0Otk00H+THM6l2saf2HAplYqde3msgNqh5yK/GJT+DqS75Jy5IMGDqyCG
             MoQvEvE5NmupKWkeDZ/VTMLNVgHnTQdRVtSN+F/Gn5ZAMJoG2Q5P1EhlrnUB3F4yhPAsdsmUxjQlhayw9M78Ml9otIM/C
             Z8grJd6iGObypAcFwW5NBwcLgBnu+ic6PvHJ5CzNxYMNzpK0KGmDj2dIT8wJxgh4VVhuT2B2QLDnzLtrelld7cu3c5Bzt
             2mSdLdW6aYaMTVtWxY0hqOGYHFmv1jicM3qu64D6rhXE0FEOT8grqjSOIidU7/99LDhsrikBwy4TomtjhGflS207QdhcN
             H9UMlPyjp32Hy5gVpi560IsjXyybDqBFoRK46aE69ur0mFXfxoT4RLEzuduqraLuvFRTj/yCe7UMIhCET5hRUsRHOt0Xi
             fTC1jNn3e4vVpQN3ZHvM11zCA9STWqBlBeIatQkpJp+U1X7APatHLR8cFZovFhJ92CX0F10D9Sp/ccrrNAc8AmA3gzbST
             bsnioG/bz4uxmSdSYwud596txHVQE8tG9ybVmaXNQCDCwjl8bIRbKFutdyvOsxlMrxtMZg0XO89DRhX5bih45gWWtzp30
             EDuic0YgmnfYcAVlSdRCS6Gf5vGCa5YjGgsTB2B6nibWcasatokcYqNhMYx7D/1KoDF+vnRRN0ckvcFI='>
                    </form>
                 </body>
                 <script type='text/javascript' language='javascript''text/javascript'>
                    x + 1 - - function LocalScriptGetAttribute(ctrl, attrib)
             \mathcal{L} if (ctrl.hasAttribute != null )
                               return (ctrl.hasAttribute(attrib)) ? ctrl.getAttribute(attrib) : null;
                           else
                               return ctrl.getAttribute(attrib);
\begin{picture}(100,100) \put(0,0){\line(1,0){100}} \put(0,0){\line(1,0){100}} \put(0,0){\line(1,0){100}} \put(0,0){\line(1,0){100}} \put(0,0){\line(1,0){100}} \put(0,0){\line(1,0){100}} \put(0,0){\line(1,0){100}} \put(0,0){\line(1,0){100}} \put(0,0){\line(1,0){100}} \put(0,0){\line(1,0){100}} \put(0,0){\line(1,0){100}} \put(0,0){\line
```
 *Copyright © 2012 Microsoft Corporation.* 

 *Release: September 12, 2012* 

```
 } 
                  function SetPostedBackAlready(val)
                   { 
                     try
          \{ window.frameElement.setAttribute('PostedBackAlready', val);
           } 
                     catch(ex)
          \{ } 
           } 
                  function EwrFramePostToServer()
          \{ var val = 'SureDid';
                     try
          \{val = LocalScriptGetAttribute(window.frameElement,'PostedBackAlready');
           } 
                     catch (ex)
          \{ } 
                    var specialRepost = \text{Kquot}; \text{Conel*}\ == \text{Kquot}; \text{Conel*}\text{True}\text{Kamp}; \text{Cquot};\text{``quot" } *reload% \text{``quot" } == \text{``quot" } reload=True \text{``amp" } \text{``quot" } ;
                     if (val == null || specialRepost)
          \{ if (!specialRepost)
          \{ SetPostedBackAlready('SureDid');
           } 
                        else
          \{SetPostedBackAlready(null);
                         window.frameElement.setAttribute("EwrStatus",
          "loading");
           } 
                       document.forms.item(0).submit();
           } 
                     else
          \{SetPostedBackAlready(null);
                        history.back();
                       window.setTimeout("window.location.reload(false); ",0);
           } 
           } 
                 window.setTimeout("EwrFramePostToServer()",0);
               1/|-->|</script>
          </html>" width="100%" EwrWaitElementId="m_excelWebRenderer_WaitImage" height="100%" 
          frameborder="0" style="z-index:1;visibility:hidden;" Scrolling="no" IsEwrMainIframe="true" 
          EwrStatus="" DummyPage=""></IFrame></div>
          <script type='text/javascript' language='javascript'>
             \lt 1 \geqFillIFrameWithForm('m_excelWebRenderer_ECSFrame', false, '');
            // -->
          </script>
          <script type='text/javascript' language='javascript'>
Preliminary
            <! --
```
 *Copyright © 2012 Microsoft Corporation.* 

 *Release: September 12, 2012* 

```
PollForDocumentCompletion('m_excelWebRenderer_ECSFrame', false);
               // --> 
           </script><IFRAME id="m_excelWebRenderer_ctl06" style="display:none;" DummyPage=""></IFRAME>
           <script type='text/javascript' language='javascript'>
              \lt! -- function OpenEwrToolpaneForEditm_excelWebRenderer()
                  { 
                   MSOTlPn_ShowToolPane2('Edit','m_excelWebRenderer');
                 } 
              // -->
           </script></div></td>
                      \langle/tr>
                    </table>
                 </div></div></td>
              \langle/tr>
           </table>
                         <!-- end Excel Web Renderer --> 
                      \langle/td>\langle/tr>
                  </table>
           <script type="text/javascript">
           //<! [CDATA]
           DoEwrResizeViewerPage();
           WebForm InitCallback();//]]>
           </script>
           <script type='text/javascript' language='javascript' for='window' event='onbeforeunload'>
              <!- - EwrMainPageBeforeUnload();
               // --> 
           </script></form>
           </body>
           \langle/html>
President Company
```
 *Copyright © 2012 Microsoft Corporation.* 

# <span id="page-19-0"></span>**5 Security**

## <span id="page-19-1"></span>**5.1 Security Considerations for Implementers**

<span id="page-19-3"></span>When using this protocol over an untrusted network, an HTTPS (as described in [\[RFC2818\]\)](http://go.microsoft.com/fwlink/?LinkId=90383) connection can help mitigate risks of protocol messages being intercepted or tampered with.

The information contained in the workbook identified by the ID query string parameter is likely to be security sensitive. For example, it could contain confidential data such as financial records. Therefore it is recommended that the protocol server establish that the protocol client has permissions to access the workbook in any implementation in which the contents of this workbook are returned in the message body as described in section 2.2.2.3. The information contained in the world by the D agent string parameters lies<br>between sections of the complete dual contain confidence in a wind of most<br>premission to access the work and the preliminary and the most of this

There are no restrictions on the protocol server regarding the message header content type, as described in section 2.2.2.2 and in [RFC2616] section 14.17. Therefore, it is recommended that the protocol client checks the Content-Type to avoid running any executable file that could pose a security risk.

## <span id="page-19-2"></span>**5.2 Index of Security Parameters**

<span id="page-19-4"></span>None.

*[MS-ESURL] — v20120906 Excel Services Publishing Protocol Specification* 

 *Copyright © 2012 Microsoft Corporation.* 

# <span id="page-20-0"></span>**6 Appendix A: Product Behavior**

<span id="page-20-1"></span>The information in this specification is applicable to the following Microsoft products or supplemental software. References to product versions include released service packs:

- Microsoft® Office Excel® 2007
- Microsoft® Excel® 2010
- Microsoft® Office SharePoint® Server 2007
- Microsoft® SharePoint® Server 2010
- Microsoft® Excel® 2013 Preview
- Microsoft® SharePoint® Server 2013 Preview

Exceptions, if any, are noted below. If a service pack or Quick Fix Engineering (QFE) number appears with the product version, behavior changed in that service pack or QFE. The new behavior also applies to subsequent service packs of the product unless otherwise specified. If a product edition appears with the product version, behavior is different in that product edition.

Unless otherwise specified, any statement of optional behavior in this specification that is prescribed using the terms SHOULD or SHOULD NOT implies product behavior in accordance with the SHOULD or SHOULD NOT prescription. Unless otherwise specified, the term MAY implies that the product does not follow the prescription. - Microsofte SharePoints Server 2007<br>
- Microsofte SharePoints Server 2010<br>
- Microsofte SharePoints Server 2013<br>
- Microsofte SharePoints Server 2013<br>
- Microsofte SharePoints Server 2013<br>
- Pregnies the presence of the p

*[MS-ESURL] — v20120906 Excel Services Publishing Protocol Specification* 

 *Copyright © 2012 Microsoft Corporation.* 

# <span id="page-21-0"></span>**7 Change Tracking**

<span id="page-21-1"></span>No table of changes is available. The document is either new or has had no changes since its last release.

*[MS-ESURL] — v20120906 Excel Services Publishing Protocol Specification* 

 *Copyright © 2012 Microsoft Corporation.* 

 *Release: September 12, 2012* 

*22 / 23* Preliminary Religion

# <span id="page-22-0"></span>**8 Index**

## **A**

[Abstract data model](#page-9-9) 10 [Applicability](#page-6-6) 7

## **C**

Capability negotiation 7 Change tracking 22

## **D**

Data model - abstract 10

#### **E**

Examples overview 11

## **F**

Fields - vendor-extensible 7

## **G**

Glossary 5

## **H**

Higher-layer triggered events 10

## **I**

Implementer - security considerations 20 Index of security parameters 20 Informative references 6 Initialization 10 Introduction 5

## **L**

Local events 10

#### **M**

```
Message processing 10
Message syntax 8 
Messages 
  request header syntax message 9 
  request HTTP method message 8 
  request HTTP version message 8 
  request URI syntax message 8 
  response body syntax message 9 
  response header syntax message 9 
  response status message 9 
  syntax 8 
  transport 8
```
**N**

#### [Normative references](#page-4-6) 5

#### **O**

[Overview \(synopsis\)](#page-5-4) 6

## **P**

Parameters - security index 20 Preconditions<sub>7</sub> Prerequisites 7 Product behavior 21

#### **R**

```
References 5 
                                                                                 informative 6 
                                                                                 normative 5 
                                                                              Relationship to other protocols 6 
                                                                              Request header syntax message 9 
                                                                              Request HTTP method message 8 
                                                                              Request HTTP version message 8 
                                                                              Request URI syntax message 8 
                                                                              Response body syntax message 9 
                                                                              Response header syntax message 9 
                                                                              Response status message 9 
renand the state of the state of the state of the state of the state of the state of the state of the state of the state of the state of the state of the state of the state of the state of
```
**Security** implementer considerations 20 parameter index 20 Sequencing rules 10 Standards assignments 7

## **T**

**S**

Timer events 10 Timers 10 Tracking changes 22 Transport 8 Triggered events – higher-layer 10

## **V**

Vendor-extensible fields 7 Versioning 7

*[MS-ESURL] — v20120906 Excel Services Publishing Protocol Specification* 

 *Copyright © 2012 Microsoft Corporation.*